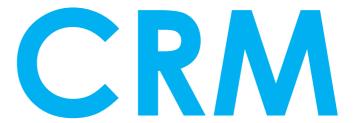

**Customer Relationship Management using Laravel** 

# Kamaraj Software Solutions

Institute for Software Development and Training

Rajivgandhi Street, Allampatti, Virudhunagar

kamarajsoftwaresolutions.com Mobile: 8940904191

## Cost Estimation

| Level 1 | Professional Web Designer               | 15 Hours | 3000 Rs  |
|---------|-----------------------------------------|----------|----------|
| Level 2 | Join us Laravel Community               | 15 Hours | 3000 Rs  |
| Level 3 | Industrial Standard Project Development | 15 Hours | 2500 Rs  |
| Level 4 | SMS, Email, WhatsApp & Payment Gateway  | 15 Hours | 2500 Rs  |
|         | Total                                   | 60 Hours | 11000 Rs |
|         | Minimum Students Strength               |          | 25       |

# Course Scope

## Level 1 - Professional Web Designer

15 Hours

### **Course Objectives**

- 1. Learn Basic web technology
- 2. Learn client side scripting
- 3. Understanding forms & cookies.
- 4. Understanding php functions & database.
- 5. Laravel Basic introduction.

#### **Course Outcomes**

After the completion of course, students will get Practical experience on various techniques of web designing & PHP Web development and will be able to design and develop a complete website.

| S NO |                                              | Course Content                                                                                                    | Ins. Del.<br>Method   | Duration |
|------|----------------------------------------------|----------------------------------------------------------------------------------------------------|-----------------------|----------|
| 1    | 2. I<br>3. F<br>4. F<br>5. F<br>6. F<br>7. F | Introduction to web technology Introduction to HTML & CSS PHP Introduction PHP Environment Setup PHP Syntax PHP Datatypes PHP Variables, Constants & Array PHP Operators and control statements | Theory &<br>Practical | 4 Hours  |

|   | 1                                                                                                    | Τ                     | 1       |
|---|----------------------------------------------------------------------------------------------------|-----------------------|---------|
|   | a. IF Else<br>b. Switch case<br>c. Loops {For, Foreach, While, Do while}                                                                        |                       |         |
| 2 | <ol> <li>Introduction to Bootstrap &amp; Jquery</li> <li>Introduction</li> <li>Grid Basic</li> <li>Typography</li> <li>Basic Classes</li> </ol> | Theory &<br>Practical | 2 Hours |
| 3 | PHP Forms  1. Form Elements 2. HTTP methods 3. File uploading 4. Session & Cookies                                                              | Theory &<br>Practical | 2 Hours |
| 4 | PHP Functions  1. Predefined Functions  2. User Defined Functions                                                                               | Theory &<br>Practical | 2 Hours |
| 5 | Database  1. Introduction 2. Understanding Database, Tables, Fields 3. Table Creation 4. Select, Insert, Update, Delete Queries                 | Theory &<br>Practical | 2 Hours |
| 6 | Laravel Introduction 1. Introduction 2. Why Laravel 3. Benefits of Laravel 4. Installation & Environment Setup                                  | Theory &<br>Practical | 2 Hours |
| 7 | Assessment  1. HTML Layout & Form Design  2. View, Insert, Update, Delete operations using HTML, PHP & Mysql                                    | Theory &<br>Practical | 1 Hour  |
|   |                                                                                                    |                       |         |

| Level 2 – Join us Laravel Community | 15 Hours |
|-------------------------------------|----------|
| Course Objectives                   |          |

- 1. Learn Laravel Basic
- 2. Laravel environment setup.
- 3. REST API Development.

4. Learn Database connection & Query building.

### **Course Outcomes**

After the completion of level 2, students will get Practical practical experience on Laravel application development.

| S NO | Course Content                                            |                       | Duration |
|------|-----------------------------------------------------------|-----------------------|----------|
| 8    | Understanding Laravel Directory Structure                 |                       | 2 Hours  |
| 9    | Laravel Routing & Controllers                             | Theory &<br>Practical | 2 Hours  |
| 10   | Laravel Views & Blade Template                            |                       | 2 Hours  |
| 11   | Handling Request & Response                               |                       | 2 Hours  |
| 12   | Rest API Building                                         |                       | 2 Hours  |
| 13   | Models, Query Builder & Core Concepts                     |                       | 4 Hours  |
| 14   | Assessment  1. Do Previous level Assessment using Laravel |                       | 1 Hour   |

### **Level 3 – Industrial Standard Project Development**

15 Hours

### **Course Objectives**

- 1. Learn Project Development process
- 2. Understanding project work flow
- 3. Interactive form design
- 4. Preparing Database

#### **Course Outcomes**

After the completion of level 3, students will able to design & develop CRM Application

| S NO | Course Content                |                       | Duration |
|------|-------------------------------|-----------------------|----------|
| 15   | Introduction to CRM           | Theory &<br>Practical | 2 Hours  |
| 16   | Creating Project Flow Diagram |                       | 2 Hours  |

| 17 | Database Design                                                                           | 2 Hours |
|----|-------------------------------------------------------------------------------------------|---------|
| 18 | Form Design                                                                               | 2 Hours |
| 19 | Form Validation & Ajax form handling                                                      | 2 Hours |
| 20 | Building Application                                                                      | 3 Hours |
| 21 | Assessment  1. Students will prepare their own Project workflow, Database & Form Designs. | 2 Hours |

### Level 4 – SMS, Email, WhatsApp & Payment Gateway

15 Hours

### **Course Objectives**

- 1. Learn about SMS, Email & WhatsApp Gateways
- 2. Integrate Payment gateway and receive payments
- 3. Server setup & publishing application

### **Course Outcomes**

After the completion of level 4, students able to integrate SMS API, Email API, WhatsApp API & Payment gateway.

| S NO | Course Content                            |                       | Duration |
|------|-------------------------------------------|-----------------------|----------|
| 22   | Integrating SMS Gateway                   |                       | 3 Hours  |
| 23   | Integrating Email Gateway                 |                       | 2 Hours  |
| 24   | Integrating WhatsApp Gateway              | Theory &<br>Practical | 2 Hours  |
| 25   | Payment Gateway Integration               |                       | 2 Hours  |
| 26   | Hosting & Publishing Application          |                       | 2 Hours  |
| 27   | Assessment  1. Final Project Presentation |                       | 4 Hours  |

We rely on our Quality